## Seminář Java III

#### Radek Kočí

Fakulta informačních technologií VUT

#### $Ú$ nor 2012

Radek Kočí Seminář Java – 3. přednáška 1/41

イロトメ 御 トメ 君 トメ 君 トッ

<span id="page-0-0"></span>重。  $2QQ$ 

- $\bullet$  Dědičnost, polymorfismus
- **·** Inicializace objektu
- · Hierarchie dědičnosti třída Object
- $\bullet$  Typová konverze, porovnávání objektů

 $-1$   $-1$ 

ヨメ イヨメ

 $2Q$ 

∍

#### Dědičnost

- · Specializace, rozšiřování funkčnosti třídy.
- Odvození nové třídy od nějaké stávající
- Odvozená třída
	- má všechny vlastnosti nadtřídy
	- + vlastnosti uvedené přímo v deklaraci podtřídy
	- Konstruktory se nedědí!!!

4. 17. 30

K 何 ▶ K ヨ ▶ K ヨ ▶

### Dědičnost v Javě – Příklad

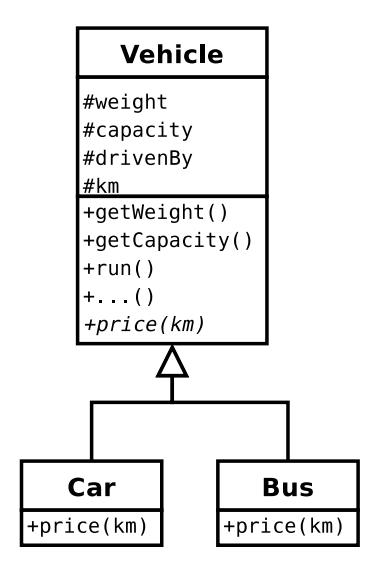

イロメ イ部メ イヨメ イヨメー

 $298$ 重。

### Dědičnost v Javě – Příklad

```
public class Vehicle {
    ...
}
public class Car extends Vehicle {
    protected int price(int km) {
        // podle osobniho auta ...
    }
}
public class Bus extends Vehicle {
    protected int price(int km) {
        // podle autobusu ...
    }
}
```
押り イヨメ イヨメ

#### Přepisování (overriding)

• změna definice metody zadané v třídě T v některé z podřízených tříd

Přetěžování (overloading)

- $\bullet$  technika vícenásobné definice operace v jedné třídě.
- Java:

**prevedNa(Ucet u, int castka); prevedNa(Ucet u);**

イロメ イ押メ イヨメ イヨメー

B

### Dědičnost – Konstruktory (příklad)

```
public class Vehicle {
```
ł

```
. . .
    public Vehicle (int weight, int capacity) {
        this. weight = weight;
        this. capacity = capacity;
    }
ļ
public class Car extends Vehicle {
    // Funkcni, ovsem nevhodne (viz inic. obj.)!!
    public Car(int weight, int capacity) {
        this. weight = weight;
```

```
this.capacity = capacity;
```
K ロ ⊁ K 伺 ≯ K 君 ⊁ K 君 ⊁

÷.

#### Základní kroky

- 1 nalezení a vyvolání konstruktoru
- 2 vyvolání bezparametrického konstruktoru nadřazené třídy
- 3 inicializace instančních proměnných
- 4 provedení těla konstruktoru třídy

 $\mathbb{B} \rightarrow \mathbb{R} \mathbb{B} \rightarrow$ 

 $QQ$ 

∍

 $B b = new B()$ ;

```
class Z {
    public Z() {System.out.println("Kon. Z");}
}
class A {
    public A() {System.out.println("Kon. A");}
}
class B extends A {
    Z \, z = new \, Z();
    public B() {System.out.println("Kon. B");}
}
```
⊀ 御 \* す 重 \* す 重 \*

 $B b = new B()$ ;

```
class Z {
    public Z() {System.out.println("Kon. Z");}
}
class A {
    public A() {System.out.println("Kon. A");}
}
class B extends A {
    Z \, z = new \, Z();
    public B() {System.out.println("Kon. B");}
}
```
⊀ 御 \* す 重 \* す 重 \*

```
B b = new B();
class Z {
    public Z() {System.out.println("Kon. Z");}
}
class A {
    public A() {System.out.println("Kon. A");}
}
class B extends A {
    Z \, z = new \, Z();
    public B() {System.out.println("Kon. B");}
}
```
(母) マミンマミン

```
B b = new B();
```

```
class Z {
    public Z() {System.out.println("Kon. Z");}
}
class A {
    public A() {System.out.println("Kon. A");}
}
class B extends A {
    Z \, z = new \, Z();
    public B() {System.out.println("Kon. B");}
}
```
**Kon. A**

K 御 × × 唐 × × 唐 ×

 $QQ$ э

```
B b = new B();
```

```
class Z {
    public Z() {System.out.println("Kon. Z");}
}
class A {
   public A() {System.out.println("Kon. A");}
}
class B extends A {
    Z z = new Z();
    public B() {System.out.println("Kon. B");}
}
```
Kon. A

(御) スミンスミン

 $2990$ 

```
B b = new B();
```

```
class Z {
    public Z() {System.out.println("Kon. Z");}
}
class A {
    public A() {System.out.println("Kon. A");}
}
class B extends A {
    Z \, z = new \, Z();
    public B() {System.out.println("Kon. B");}
}
```
Kon. A – **Kon. Z**

```
B b = new B();
```

```
class Z {
    public Z() {System.out.println("Kon. Z");}
}
class A {
   public A() {System.out.println("Kon. A");}
}
class B extends A {
    Z \, z = new \, Z():
    public B() {System.out.println("Kon. B");}
}
Kon. A – Kon. Z – Kon. B
                                     伊 ▶ すき ▶ すき ▶
```
Radek Kočí Seminář Java – 3. přednáška 9/41

#### Možné modifikace

• lze volat jiný než bezparametrický konstruktor nadřazené třídy (musí být vždy na začátku konstruktoru potomka). např.

```
super(parametry)
```
• Ize volat i jiný konstruktor třídy (musí být vždy na začátku konstruktoru), např.

this(parametry)

• bezparametrický (implicitní) konstruktor neexistuje, pokud existuje alespoň jeden jiný

 $super a this$  lze použít i pro volání metod nadřazené/dané třídy

イロトメ 御 トメ 重 トメ 重 トー

 $2Q$ 

э

### Dědičnost – vztah objektů a tříd

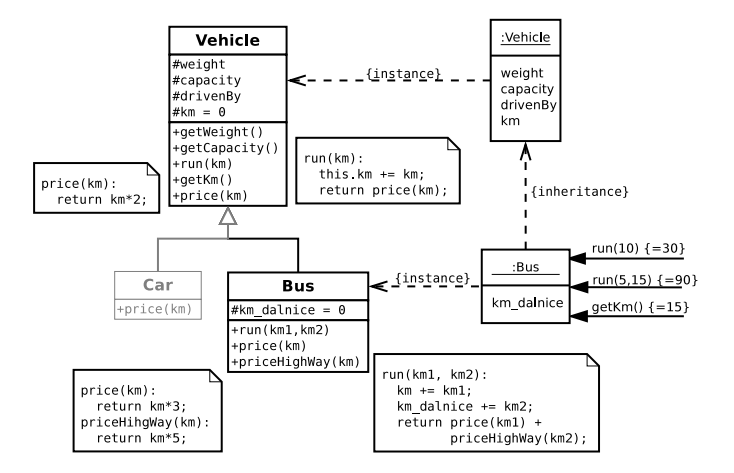

Poznámka: polymorfní metody  $(\text{price}(km))$ 

 $\left\{ \begin{array}{ccc} 1 & 0 & 0 \\ 0 & 1 & 0 \end{array} \right.$ 

Þ

### Dědičnost – vztah objektů a tříd

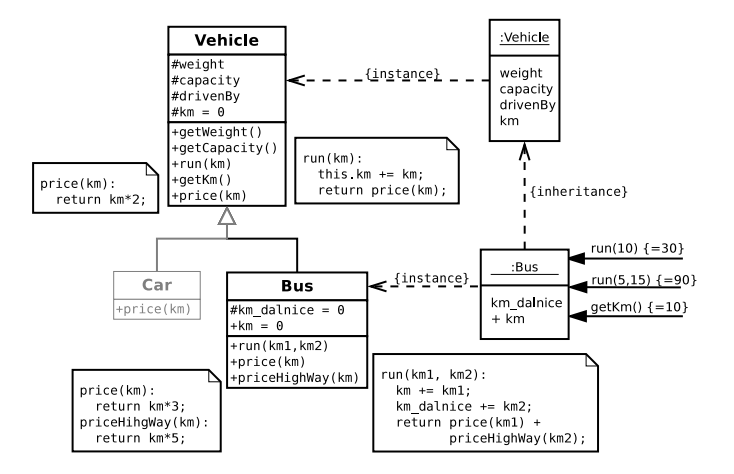

Chyba v implementaci třídy Bus – objektová proměnná km

イロト イ押 トイヨ トイヨ トー

Þ

```
public class Vehicle {
    public Vehicle(int weight, int capacity) {
         this. weight = weight;
         this.capacity = capacity;
    \mathcal{E}ł
public class Car extends Vehicle {
    public Car(int weight, int capacity) {
         super(weight, capacity);
    ł
                                       K 何 ▶ K ヨ ▶ K ヨ ▶
```
 $2Q$ э.

## Dědičnost versus skládání

#### Příklad

- $\circ$  úložiště objektů třída **U**
- metody **put(...)**, **get(...)**, **remove(...)**
- $\bullet$  chceme naplnit a pak prohlásit za read-only

#### Dědičnost

- $\bullet$  zdědíme třídu **U**
- atribut **isReadOnly**
- modifikace metod **put(...)** a **remove(...)**

```
class U { ... }
```
}

```
class UU extends U {
    protected boolean isReadOnly = false;
    public void readOnly(boolean ro) {
        isReadOnly = ro;
    }
    public void put(Object o) {
        if (! isReadOnly)
            return super.put(o);
        else
             ...
    }
```
**≮ロト ⊀何 ト ⊀ ヨ ト ⊀ ヨ ト** 

 $\equiv$   $\Omega$ 

Skládání

- **v**ytvoříme jinou třídu RU
- **•** skládá se z třídy (resp. instance třídy) **U**
- deleguje zprávy na složkový objekt (get (...))
- **•** metody put (...) a remove (...) bud neimplementuje, nebo vždy generuje výjimku

Po vytvoření a naplnění instance třídy **u** 

**•** vytvoříme instanci třídy **RU** a vložíme do ní inicializovanou instanci třídy **U** 

### Dědičnost versus skládání

```
class U { ... }
class RU {
    protected U inner;
    public RU(U u) {
         inner = u;\mathcal{E}public Object get() {
         return inner.get();
     \mathcal{E}ļ
```
 $-1$   $-1$ 

경기 지경기

ヨー  $2Q$ 

### Dědičnost – problém narušení zapouzdření

```
class MyHashSet extends HashSet {
    private int addCount = 0;
```
}

```
public boolean add(Object o) {
    addCount++;
    return super.add(o);
}
public boolean addAll(Collection c) {
    addCount += c.size();
    return super.addAll(c);
}
public int getCount() {
    return addCount;
}
```
K 何 ▶ K ヨ ▶ K ヨ ▶

```
MyHashSet s = new MyHashSet();
s.addAll(Arrays.asList(
  new String[] {"jedna", "dva", "tri"} ));
s.getCount(); // => 6
```
· metoda addAll třídy HashSet používá metodu add • implementační detail, který nemusí být dokumentovaný

 $\langle \vert \bar{f} \vert \vert \rangle$   $\langle \vert \bar{f} \vert \rangle$   $\langle \vert \bar{f} \vert \rangle$   $\langle \vert \bar{f} \vert \rangle$ 

```
MyHashSet s = new MyHashSet();
s.addAll(Arrays.asList(
   new String[] {"jedna", "dva", "tri"} ));
s.getCount(); // => 6
```
 $\bullet$  metoda addAll třídy HashSet používá metodu add

• implementační detail, který nemusí být dokumentovaný

K 何 ▶ K ヨ ▶ K ヨ ▶

### Dědičnost – problém narušení zapouzdření

Dědičnost

 $\bullet$  sémantika je založena na implementačních detailech rozšiřované třídy  $\Rightarrow$  náchylné na chyby

```
// class Vehicle
public Vehicle(int weight) {
    this.weight = weight * 1000;
}
// class Car extends Vehicle
public Car(int weight) {
    this.weight = weight; // \leftarrow - !!!
    // super(weight);
}
```
 $\langle \overline{B} \rangle$  and  $\langle \overline{B} \rangle$  and  $\langle \overline{B} \rangle$ 

### Dědičnost – problém narušení zapouzdření

![](_page_27_Figure_1.jpeg)

Bezpečnější implementace metody run (km1, km2). Potenciální problém s překrytím objektové proměnné km zůstává

イロン イ母ン イ君ン イ君ン

÷,

- $\bullet$  Třída Object je předkem všech tříd.
- $\bullet$  Definuje základní množinu operací
	- public boolean equals(Object obj);
	- public int hashCode();
	- public String toString();
- $\bullet$  Do proměnné, jejíž typ je deklarován jako třída A, lze dosadit všechny instance třídy  $A$  a všechny instance tříd odvozených od třídy A.

**≮ロト ⊀伊ト ⊀ ヨト ⊀ ヨト** 

• Výsledkem je vždy řetězec, ale argumenty mohou být i jiných typů, např.

 $\bullet$  napr.

```
System.out.println("proměnná o = " + o);
```
- je-li  $\circ$  primitivní datový typ  $\Rightarrow$  přetypuje se na řetězec
- je-li  $\circ$  == null  $\Rightarrow$  použije se řetězec null
- $\bullet$  ie-li  $\circ$  != null  $\Rightarrow$  použije se hodnota vrácená metodou  $\circ$ .toString() (tu lze překrýt a dosáhnout tak očekávaného řetězcového výstupu)

イロト イ押 トイヨ トイヨト

# Operátor typové konverze (přetypování)

#### Operátor typové konverze

( typ ) hodnota

#### Typová konverze primitivních datových typů

- $\bullet$  např. (int) o, kde o byla proměnná deklarovaná jako long.
- s konverzí primitivního typu může dojít ke změně hodnoty

#### Typová konverze objektových typů

- $\bullet$  např. (Ucet) o, kde o byla proměnná deklarovaná jako Object.
- pro objektové typy se ve skutečnosti nejedná o žádnou konverzi spojenou se změnou obsahu objektu, nýbrž pouze o potvrzení, že běhový typ objektu je požadovaného typu – např. (viz výše) že  $\circ$  je typu Ucet.

Porovnávání objektů prostřednictvím operátoru ==  $($ ! =)

- $\bullet$  true  $\Rightarrow$  jedná se o dva odkazy na tentýž objekt tj. o dva totožné objekty
- $\bullet$  false  $\Rightarrow$  jedná se o dva odkazy na různé samostatné objekty – mohou být i stejné třídy i se stejným obsahem
- o test identity (totožnosti)

Porovnávání objektů na základě jejich obsahu (tedy ne podle referencí)

- tj. dva objekty jsou rovné (rovnocenné, nikoli totožné), mají-li stejný obsah
- **metoda** equals (Object o)
- **o** test rovnocenosti

#### Metoda equals

- ie deklarovaná ve třídě Object (tj. každý objekt má metodu equals)
- $\bullet$  tato metoda (ve třídě  $\circ$ b ject) funguje přísným způsobem, ti. rovné si budou jen totožné objekty!

Chceme-li chápat rovnost objektů podle obsahu

 $\bullet$  musíme pro danou třídu překrýt metodu equals, která musí vrátit  $true$ , právě když se obsah výchozího a srovnávaného objektu rovná

**≮ロト ⊀伊ト ⊀ ヨト ⊀ ヨト** 

Operátor porovnání typů instance of testuje

- $\bullet$  zda je objekt instancí dané třídy
- zda je objekt instancí potomka dané třídy
- zda je objekt instancí třídy, která implementuje dané rozhran´ı

Dva objekty třídy Ucet jsou shodné, mají-li stejného majitele a zůstatek.

```
public class Ucet {
  protected String majitel;
  protected double zustatek;
  public Ucet (String jmeno) {
    majitel = jmeno;
  }
  ...
```
イロメ イ押メ イヨメ イヨメー

 $298$ э.

}

```
...
public boolean equals(Object o) {
  if (o instanceof Ucet) {
    Ucet c = (Ucet)o;
    return (zustatek == c.zustatek ?
      majitel.equals(c.majitel): false);
    } else
    return false;
  }
}
```
イロト イ押ト イヨト イヨト

 $\equiv$   $\Omega$ 

### Vlastnosti metody equals

#### equals

- **o** reflexivní:
	- $x.\text{equals}(x) == true$
- **·** symetrická:
	- x.equals(y) == true  $\Rightarrow$  y.equals(x) == true
- $\bullet$  tranzitivní:
	- x.equals(y) == true  $a y \cdot$ equals(z) == true  $\Rightarrow$
	- $x.\text{equals}(z) == true$
- $\bullet$  x.equals(null) == false

**ADD 4 FEX 4 FY 4 BY 4 DY** 

```
class CaseInsensitiveString {
   String s;
   public boolean equals(Object o) {
      if (o instanceof CaseInsensitiveString) ...
      if (o instanceof String)
         return s.equalsIgnoreCase((String) o);
      return false;
   }
}
```

```
CaseInsensitiveString cis =
          new CaseInsensitiveString("Pp");
String s = "pp";cis.equals(s); // true
s.equals(cis); // false
                                KORK ERKERK EI VOOR
```
Jakmile u třídy překryjeme metodu  $equals$ , měli bychom současně překrýt i metodu hashCode():

- $\bullet$  hashCode vrací celé číslo ( $int$ ) "co nejlépe" charakterizující obsah objektu
- $\bullet$  pro dva stejné ( $\epsilon$ quals) objekty musí vždy vrátit stejnou hodnotu
- $\bullet$  pro dva obsahově různé objekty by  $\frac{h}{h}$ ashCode naopak měl vracet různé hodnoty (ale není to stoprocentně nezbytné a ani nemůže být vždy splněno)

イロト イ押 トイヨ トイヨト

V těle hashCode často delegujeme řešení na volání hashCode jednotlivých složek objektu – a to těch, které figurují v  $equals$ :

```
public class Ucet {
  protected String majitel;
  protected double zustatek;
  public Ucet (String \mathsf{jmeno}) {
    \text{magnitude} = \text{imeno};ł
  public boolean equals (Object o) \{ \ldots \}public int hashCode() {
    return majitel.hashCode();
```
イロト イ押 トイヨ トイヨト

# Několik poznámek

Radek Kočí Seminář Java – 3. přednáška 34/ 41

**K ロ ト K 得 ト K** 

老人 天老人

重。  $2990$ 

- $\bullet$  standardní klíčové slovo (od JDK1.4) assert
	- o assert booleovský\_výraz
- **.** spustit s volbou -ea (-enableassertions)
- dojde-li za běhu programu k porušení podmínky stanovené za assert, vznikne běhová chyba (AssertionError) a program skončí

4. 17. 30

 $\langle \vert \bar{f} \vert \vert \rangle$   $\langle \vert \bar{f} \vert \rangle$   $\langle \vert \bar{f} \vert \rangle$   $\langle \vert \bar{f} \vert \rangle$ 

```
public class AssertDemo {
    public static void main(String args[]) {
        int x = 10;
        boolean enabled = false;
        assert enabled = true;
        System.out.println("Assertions are " +
             (enabled ? "enabled" : "disabled");
        assert x < 0 : "x is not < 0";
    }
}
```
KAD → KET KET KET KAG

### Reflektivní vlastnosti

**Reflektivita** 

- zkoumání tříd a objektů
- · speciální objekty reprezentující vlastnosti tříd a objektů
- každý element (třída, metoda, ...) má svou reprezentaci v podobě objektu
- $\bullet$  java.lang.Class<T>
- $\bullet$  java.lang.reflect.Constructor<T>
- o java.lang.reflect.Method
- o java.lang.reflect.Field

K 何 ▶ K ヨ ▶ K ヨ ▶

#### Třída

- každá zkompilovaná třída (bytecode) má proměnnou: static public final class pˇr.: java.lang.Class cls = Myclass.class;
- **o** metoda Object.getClass() String str = new String("Hi"); Class cls = str.getClass();

**≮ロト (母) (ヨ) (ヨ)** 

 $2Q$ GH 1

### Reflektivita – získání jména třídy objektu

```
import java.lang.reflect.*;
import java.awt.*;
```

```
class SampleName {
```
}

}

```
public static void main(String[] args) {
   Button b = new Button();
   printName(b);
}
```

```
static void printName(Object o) {
```

```
Class c = o.getClass();
String s = c \cdot q e tName();
System.out.println(s);
```
 $\langle \vert \bar{f} \vert \vert \rangle$   $\langle \vert \bar{f} \vert \rangle$   $\langle \vert \bar{f} \vert \rangle$   $\langle \vert \bar{f} \vert \rangle$ 

```
static void printSuperclasses (Object o) {
  Class subclass = o.getClass();
  Class superclass = subclass.getSuperclass();
  while (superclass != null) {
    String className = superclass.getName();
    System.out.println(className);
    subclass = superclass;superclass = subclass.getSuperclass();
ł
```
4 ロ > 4 何 > 4 ヨ > 4 ヨ > 1

ヨー  $298$ 

### Reflektivita – proměnné, modifikátory

```
static void printFieldNames (Object o) {
  Class c = o.getClass();
  Field[] fields = c.\text{getDeclaredFields}();
```

```
for (int i = 0; i < fields.length; i++) {
 String fieldName = fields[i].getName();
 Class typeClass = fields[i].getType();
 String fieldType = typeClass.getName();
```

```
int modif = fields[i].getModifiers();
```

```
if (Modifier.isPublic(modif)) ...
```
- (Modifier.isPrivate(modif)) ...  $if$
- if (Modifier.isStatic(modif)) ...

 $\ddotsc$ 

<span id="page-47-0"></span>K ロ ▶ K @ ▶ K 할 ▶ K 할 ▶ ... 할 ... ⊙ Q ⊙